## Antrag auf Einrichtung eines Semesterapparates

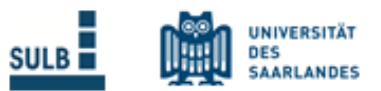

## mit Büchern der SULB und der Philologischen Bibliotheken

Das Formular mit eingebenen Daten kann abgespeichert werden: über das Druckmenü als neue PDF-Datei «ausdrucken» (z.B. "Microsoft Print to PDF" als Drucker wählen und Druckausgabe speichern)

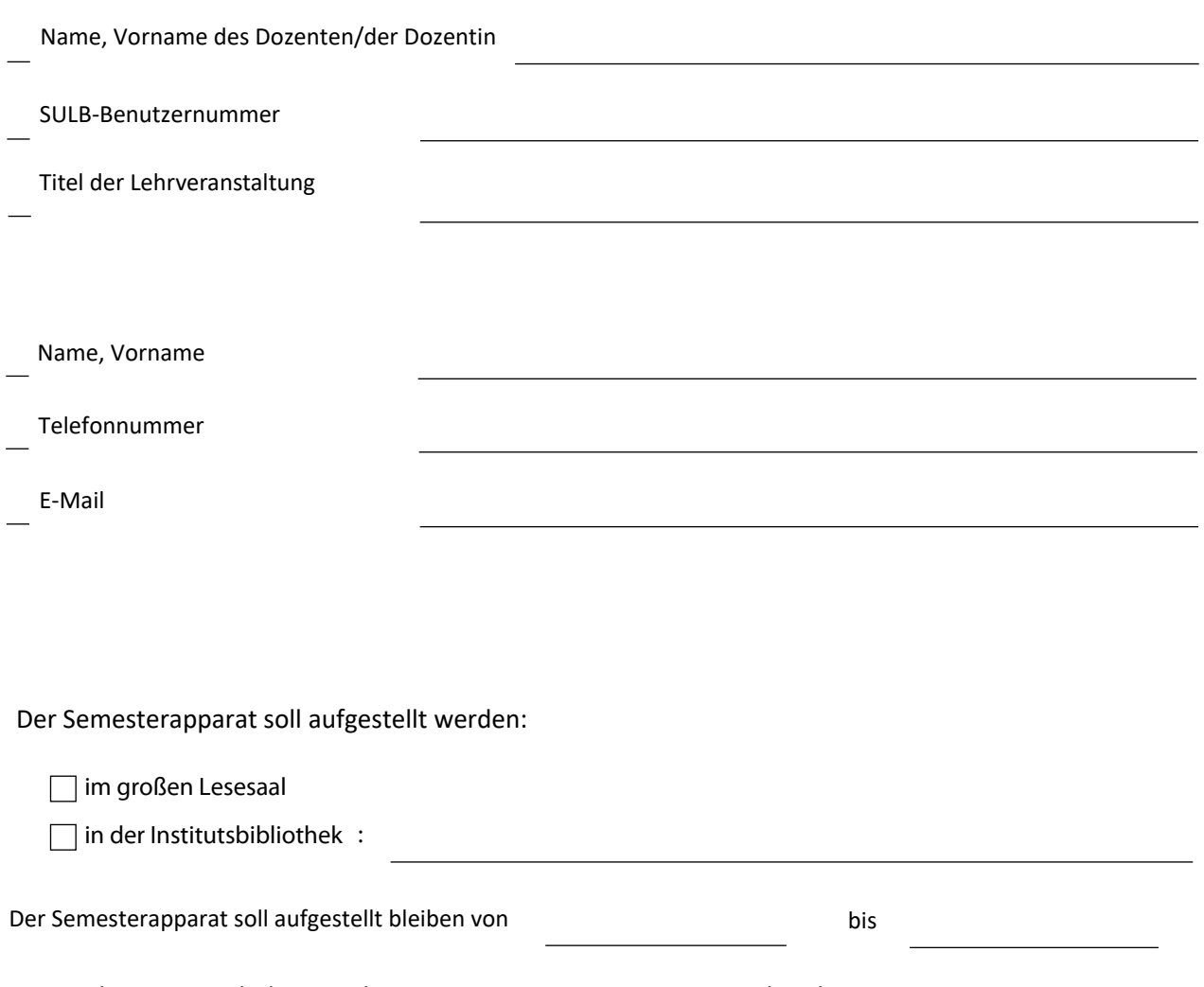

Hiermit beantrage ich die Einrichtung eines Semesterapparates zu der oben genannten Lehrveranstaltung. Die Erläuterung auf dem Merkblatt zur Einrichtung von Semesterapparaten habe ich zur Kenntnis genommen.

Datum

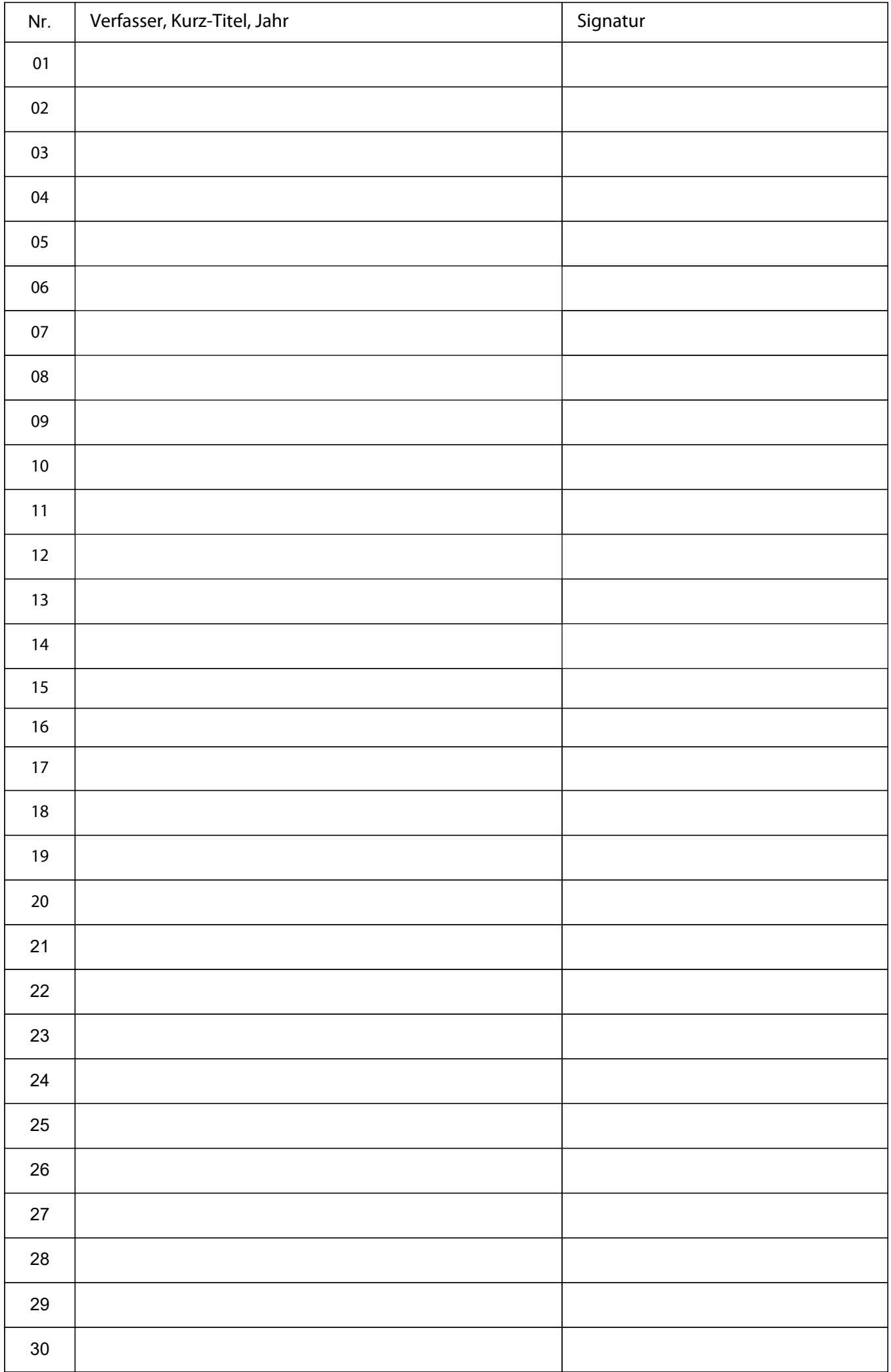